## Adobe Photoshop Download Blogspot [PORTABLE]

Installing Adobe Photoshop and then cracking it is easy and simple. The first step is to download and install the Adobe Photoshop software on your computer. Then, you need to locate the installation.exe file and run it. Once the installation is complete, you need to locate the patch file and copy it to your computer. The patch file is usually available online, and it is used to unlock the full version of the software. Once the patch file is copied, you need to run it and then follow the instructions on the screen. Once the patching process is complete, you will have a fully functional version of Adobe Photoshop on your computer. To make sure that the software is running properly, you should check the version number to ensure that the crack was successful. And that's it - you have now successfully installed and cracked Adobe Photoshop!

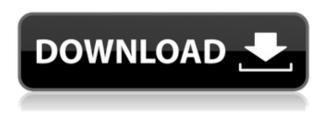

As a junior developer, it has been a while since I have worked closely with C++. I was hoping that this would all make more sense to me after reading this comprehensive piece by Ryo Ogimoto . Unfortunately that didn't happen, and it's been a really long time since I have felt a need to write C++. The last time I worked with C++, I had to work with it professionally was when I had to work on 3D games as a professional, a couple of years ago. However, if I were to remake that 3D-platformer I learnt back then, my code would be a lot more stable. Overall the code was essentially fine for the time period in which we were working on it back then. The majority were actually fixed by the time that we finished working on the project. The reason why they would have caused crashes back then was because there was one API that we couldn't change at that point, and the program would crash when we used that API. I don't think that is the case anymore though. Once the SDK was released, we couldn't change the API whatsoever anymore, as it was now part of a lot of things within the platform. This new SDK is fantastic though and I'm excited to be able to work with it once again. I've been using photos in Photoshop for years, both for straight and creative uses, and I think most of them say "Adobe" somewhere, but having recently tried Aperture, I could only get it to work properly if I ignored the introduction screen. It's a significant step backwards in terms of usability and workflow. You do miss out on some of the conveniences that Photoshop is synonymous with, but it seems like Aperture's main goal was to force image management into a browsing framework.

## Photoshop 2022 (Version 23.2) With Serial Key Keygen Full Version 2022

In Photoshop, each object is very small, relatively speaking, which makes it look like you're staring at a chunk of digital puzzle. When you use the general-purpose tools—like the Brush tool—you can see something a bit more like the real world. You can select small areas and combine them to create a new, larger one. You can paint inside a profile or use masking to protect areas from being altered. You can even use the Pen tool. Photoshop is built around layers, which are powerful ways to work with images and objects. You can create a layer, and then add it to another. This lets you adjust an object or area of an image while keeping the rest intact. The NetBeans IDE is the most complete and powerful integrated development environment available for Java and C# programming. The NetBeans IDE enhances your coding experience by providing many productivity features and collaborating with Eclipse Community, the most widely used Java IDE. This is the case for the XML Editor, which utilizes W3C XML commis... Adobe Illustrator CC is used for creating Vector Graphics in the Adobe Illustrator. It can be used to design and print, but it is primarily intended for digitally cutting and assembling multiple pieces of content into one coherent visual design. The program is perfect for designing logos and other bitmap art, concept art, illustrations for packaging, print, point-of-sale materials, social media graphics,... The Adobe Premiere Clip Editor allows you to edit your clips directly in the editor window and instantly preview them (in 16:9 and 4:3 widescreen formats) on your TV and set-top box, or on your computer monitor. With this fast and easy way to edit, the possibilities are endless. You can trim, crop, set speed, add titles, logos, transitions, and more from within the editor, and the quick preview feature allows you to view and test your results instantly. e3d0a04c9c

## Photoshop 2022 (Version 23.2) Serial Number Product Key Full 2022

Adobe Photoshop CC 2020 brings a lot of exciting new features, including Speed 5 and Speed 1. Photoshop CC 2020 introduces a new type of "Bridge version panel" to the application that enables one to access edits of multiple people in a single file. "With Photoshop, every creative experience can be made better, but it's important to have the right tools and workflow to create incredible images," said Oscar Villegas, vice president, product management, Photoshop, Adobe. "With new features for improved collaboration, faster editing and more intelligence in workflows, we're providing a solid foundation for what's next for user growth and creative innovation." Throughout 2015, Photoshop will continue to evolve to encompass many of the ways in which designers are creating their work on any given day. New features will focus on making the best professional photo and graphic editing experience the day they open. Photoshop Ultimate allows the highest quality, highest resolution editing and the utmost control for all creators on the go. Adobe Photoshop CC makes it fast and easy to work with industry-standard file formats in the most comprehensive way possible, while also integrating its new features to provide the best-in-class online services. Adobe Photoshop CC also updates every tool and workflow to enable a more collaborative, intelligent and productive experience. New selections enable users to automatically remove background objects and move selections around quickly. Selects are now better and more reactive to changes, so they respond to one-click edits and intuitive gestures. A revamped interface with new brush and color panel layouts make editing for any surface more comfortable.

adobe photoshop download brushes adobe photoshop download bull adobe photoshop download by filehippo adobe photoshop free download 7.0 adobe photoshop download 7.1 adobe photoshop free download 2021 adobe photoshop free download 2015 adobe photoshop download zip adobe photoshop download to pc how to download photoshop free in windows 10

The trial version of Photoshop 2023 allows users to perform the basic editing functions such as adding text, importing photographs from various sources, deleting objects, and using various brushes to tint the images. Once installed, you will need to download the Photoshop Creative Cloud package from the Adobe Store website. In the same case, you will need to download the CSD Driver package from the Adobe Support page. Next, you will need to install all these plug-ins in the software along with the Adobe Camera Raw bundle. To advance your skills further, you can use Adobe Photoshop tutorials and follow the video-based classes that are available online. You will come across more new features such as animating layers, making quick corrections, importing and exporting images, depth of field, warping images, preparing RAW images for the editing, and more. You can also download books and e-books that have been written for Photoshop along with e-books for Photoshop Elements. It should be noted here that Photoshop Elements is one of the best photo editing apps. There are plenty of tools available in it that you can use to enhance your images. Same as Photoshop, it has a variety of features. The photo editing software provides an easy access to the various tools. Firstly, some of the features such as modifying the levels, blending, red eyes removal, healing, fixing white balance, cropping, and many more are available right in the app. Therefore, you can edit the images without any difficulty.

Both the Windows and macOS versions of Photoshop Elements have downloadable editions. Photoshop Elements 2019.0.9.2 is at version 10.0 on the Windows side. Meanwhile, the previous version was at version 9.6 on the macOS side. Also, both editions come with two versions of each app: the Standard and the Advanced. The Standard version of Photoshop Elements provides all the basic features you'll find in,

say, the iOS version. The Advanced edition brings more tools and features to the table. And both editions are worth investigating. On the downside, the Basic edition is available only in the Mac App Store for a flat \$25, with a \$40 upgrade to the Advanced edition. So, there is a small savings in buying the Standard edition over the Standard edition (if you don't have the service plan). Using photo editing software isn't a simple task for those who do not have a professional background in the field of graphics, photography, and the like. However, with the Adobe Photoshop Elements for Mac 10, users of the application can do wonders on their own. The interface of the application is simple, intuitive, and simple to use. In a result, users can easily create high-quality images of breathtakingly amazing results in their efforts. In fact, the application will allow users to easily develop their skills as they edit and create images. The application allows users to edit their photos using an intuitive way of editing the images. The user interface of the application is similar to that of Photoshop, thus, users will have no problems at all in understanding the workflow of the application.

https://soundcloud.com/stepanshe9r/soal-tes-masuk-universitas-muhammadiyah-malang https://soundcloud.com/borissa47/3dxchat-download-crack https://soundcloud.com/twintingchowdfes1981/descargar-woody-20-sp6-espanol https://soundcloud.com/waddlensanzei/accurate-accounting-5-keygen-308 https://soundcloud.com/imneciden1973/cd-lucky-dube-discografia-torrent

The last, and still one of my favorites, Adobe Photoshop Tut Award, at some point i wont be able to complete this, and i am not sure if im going to be able to give it a winning award, i am not even sure i have anything to say about it, it is just the best. My favorite part is when shaishma gives this to so many amazing designers, i think of all these incredible designers who have help push the product world forward, yet they get left out, a lesson to you all. The one i really love is the about page for Adobe Photoshop features this year. I think it explains it so well- the specialty of this site, and glad to see that they want to make it even more special. Looking for more? Check out the full range of new features from Adobe Photoshop and Adobe Photoshop Elements, or head over to Envato Tuts+ for more design related content - such as this round up of the 50+ Best Photoshop Templates From Envato Elements! You can also learn how to create a sketch Photoshop effect, change eye color in Photoshop, remove a person from a photo, and more. It's the one tool on your computer that you're guaranteed to use over and over again. Adobe Photoshop is a professional photo editor and there's no substitute. But what sets Photoshop apart are the key features that take it to the next level; tools such as the Curves tool and the Liquefy tool that are a pleasure to use. In fact, only Photoshop has the tools for artfully dodging and burning, making it the perfect tool for those looking to make their images more dramatic and unique. In addition, Photoshop is a great tool for making edits and provides you with a variety of options to get the best results. Think about it: If you weren't satisfied with the results you could always go back to where you left off and try again. If you're not always happy with the results, you can always re-edit. So now you know why Photoshop is an essential tool for any digital artist.

 $\underline{https://lmb364.n3cdn1.secureserver.net/wp-content/uploads/2023/01/Adobe-Photoshop-Hd-Wallpapers-Free-Download-BETTER.pdf?time=1672635821$ 

 $\underline{https://qeezi.com/advert/photoshop-2020-version-21-download-free-serial-key-64-bits-lifetime-release-2022/$ 

https://onestopbd.shop/wp-content/uploads/2023/01/Adobe-Photoshop-2022-With-License-Code-With-Keygen-WIN-MAC-lAtest-release-2022.pdf

https://pelangideco.com/wp-content/uploads/2023/01/relibet.pdf

https://myblogrepublika.com/photoshop-2022-version-23-0-2-keygen-mac-win-updated-2023/

 $\underline{https://andrietti.com/wp\text{-}content/uploads/2023/01/Download-Adobe-Photoshop-2021-With-License-Kerren and State (Content/Uploads/2023/01/Download-Adobe-Photoshop-2021-With-License-Kerren and State (Content/Uploads/2023/01/Downloads/2023/01/Downloads/2020/01/Downloads/2020/01/Downloads/202$ 

v-2023.pdf

https://countrylifecountrywife.com/adobe-photoshop-2020-v21-0-download-mac-better/

https://kulturbon.de/wp-content/uploads/2023/01/liljane.pdf

 $\underline{https://www.siriusarchitects.com/advert/adobe-photoshop-2021-version-22-2-download-free-crack-x3}\ 2-64-2023/$ 

 $\underline{https://dottoriitaliani.it/ultime-notizie/benessere/adobe-photoshop-2022-version-23-2-serial-key-win-mac-x3264-latest-release-2023/$ 

https://www.happyanni.com/wp-content/uploads/2023/01/Photoshop 2021 Version 2210.pdf

 $\underline{http://milanochronicles.com/photoshop-2021-version-22-2-download-activation-code-with-keygen-full-version-x32-64-2022/$ 

 $\frac{https://teenmemorywall.com/wp-content/uploads/2023/01/Adobe-Photoshop-2022-License-Keygen-For-Windows-final-version-2023.pdf$ 

 $\frac{https://mindfullymending.com/adobe-photoshop-2021-version-22-2-with-activation-code-3264 bit-final-version-2022/$ 

https://telephonesett.com/wp-content/uploads/2023/01/weapwelb.pdf

 $\underline{https://www.manchuela.wine/wp-content/uploads/2023/01/Adobe-Photoshop-Elements-2015-Download-EXCLUSIVE.pdf}$ 

 $\frac{https://blackskillset.business/wp-content/uploads/2023/01/Adobe-Photoshop-2007-Download-Free-LINK.pdf}{NK.pdf}$ 

 $\frac{https://swisshtechnologies.com/download-adobe-photoshop-cc-2015-version-16-license-keygen-x32-6}{4\text{-}new-2022/}$ 

https://lacasaalta.com/wp-content/uploads/2023/01/weygine.pdf

https://otelgazetesi.com/advert/adobe-photoshop-cs5-download-free-keygen-for-windows-2022/

https://bali.live/wp-content/uploads/2023/01/sandag.pdf

 $\frac{https://thetraditionaltoyboxcompany.com/wp-content/uploads/2023/01/Eli-Infante-2021-Photoshop-Actions-Free-Download-BEST.pdf}{}$ 

https://onemorelure.com/featured/adobe-photoshop-mix-download-free-extra-quality/

https://littleeats.au/adobe-photoshop-cs5-english-language-pack-download-hot/

https://instafede.com/photoshop-cs4-download-license-keygen-activator-2022/

 $\underline{https://nakvartire.com/wp-content/uploads/2023/01/Adobe-Photoshop-2021-Version-2200-Download-Photoshop-2021-Version-2200-Download-Photoshop-2021-Version-22$ 

Crack-Keygen-For-LifeTime-For-Windows-2022.pdf

http://agrit.net/2023/01/free-download-adobe-photoshop-cs6-portable-for-windows-8-verified/

https://practicalislam.online/wp-content/uploads/2023/01/oliebrye.pdf

https://egsport.biz/photoshop-registration-code-64-bits-hot-2023/

https://dealstoheal.com/?p=76118

 $\underline{https://www.pedomanindonesia.com/advert/adobe-photoshop-cc-2015-version-17-patch-with-serial-kevolution-beta-com/advert/adobe-photoshop-cc-2015-version-17-patch-with-serial-kevolution-beta-com/advert/adobe-photoshop-cc-2015-version-17-patch-with-serial-kevolution-beta-com/advert/adobe-photoshop-cc-2015-version-17-patch-with-serial-kevolution-beta-com/advert/adobe-photoshop-cc-2015-version-17-patch-with-serial-kevolution-beta-com/advert/adobe-photoshop-cc-2015-version-17-patch-with-serial-kevolution-beta-com/advert/adobe-photoshop-cc-2015-version-17-patch-with-serial-kevolution-beta-com/advert/adobe-photoshop-cc-2015-version-17-patch-with-serial-kevolution-beta-com/advert/adobe-photoshop-cc-2015-version-17-patch-with-serial-kevolution-beta-com/advert/adobe-photoshop-cc-2015-version-17-patch-with-serial-kevolution-beta-com/advert/adobe-photoshop-cc-2015-version-17-patch-with-serial-kevolution-beta-com/advert/adobe-photoshop-cc-2015-version-beta-com/advert/adobe-photoshop-cc-2015-version-beta-com/advert/advert/advert/advert/advert/advert/advert/advert/advert/advert/advert/advert/advert/advert/advert/advert/advert/advert/advert/advert/advert/advert/advert/advert/a$ 

https://realestatepup.com/wp-content/uploads/2023/01/kimcrof.pdf

 $\underline{https://arlingtonliquorpackagestore.com/photoshop-2021-version-22-3-1-keygen-for-lifetime-free-registration-code-2022/$ 

 $\underline{http://kalibatacitymurah.com/2023/01/02/photoshop-cs6-with-registration-code-with-activation-code-with-activat$ 

https://buywbe3.com/wp-content/uploads/2023/01/darilan.pdf

https://ident.by/adobe-photoshop-10-0-download-for-pc-verified/

https://lectomania.com/wp-content/uploads/2023/01/lathcele.pdf

 $\underline{https://superyacht.me/advert/download-free-photoshop-2022-version-23-0-with-licence-key-lifetime-patch-2022/$ 

 $\underline{https://godayjob.com/2023/01/02/adobe-photoshop-software-free-download-for-windows-7-64-bit-repack/}$ 

The continued evolution of technology is bringing increasingly powerful ways to edit and use images. More shots are being made with the creative use of light, and with a growing use of creative tools suitable to the lay-user such as filters and adjustment tools. The range of users is also increasing, with the explosion of social media and the increased usage of mobile technology. And there's no doubt the number of images is increasing too. Many are producing and using them for the first time. This explosion of images created has created a range of challenges and opportunities. One of the key challenges is to retain the quality and detail of the original capture, particularly when producing images for social media, online, in-camera electronic printing or for the web. And this quality is quite often in the area of light and exposure with matching the file size to a client's need. There are many other challenges which include exposure, art work, social networking, photo portfolio and publishing. We're now using our cameras at all times. They are now a part of our everyday working and lifestyle, and for many this is using them for the first time. We also have a growing number of users who are taking pictures of themselves in new or different ways. Adobe Photoshop has some exciting announcements for 2019 that keeps on updating all the time. Here are the most important features you should know about:

- Improved interface: the most important new feature in 2019 is an improved interface which allows you to do more in key areas of the application. Photoshop now offers a full-screen view when using the Image Trace feature, and there is a new further adjustment control pane when working with content-aware fill. It's certainly easier to get around in this version of Photoshop.
- New features in InDesign: if you use Adobe InDesign to layout texts, you probably want to know what new features will be included in this year's update. There's a tell-tale sign for the design world: the "InDesign" in the title will be replaced by "Artboards". The biggest news for 2019 will be that the big splash screens that show up when opening a document won't be needed. They're too annoying.
- Enhanced smart guides: **new enhancements in the Photoshop graphics editor, including** "Smart Guides" which replace traditional guides. The ingenious new feature lets you align images when you move them. You can align a layer to the guide as you drag the layer around the canvas. It's great for working on the design of images when you work on web or mobile. You no longer need a separate set of guides.
- Metadata format: the popular post-processing application Photoshop has now updated several
  features related to native metadata (File Information Data). This metadata feature now
  supports more network protocols including NTFS, ReFS, and SMB. Under the hood, the
  update makes extensive use of "Accelerated Metadata Preview." This basically means
  that you can preview more metadata information in real time.
- Adobe Stock options: Adobe Stock is a visual library that promotes creativity and
  collaboration. There are many new features for editing photos. CEO and creative director of
  Adobe Stock, David Coady has shared some of their new features on Instagram; one of them
  includes Adobe Stock photo shopping, a place with over one million items ranging from
  fashion, food, travel, and lifestyle. This new feature has now been rolled out to users in the US.
- Photoshop Fix: Fixes for users using the latest version of Photoshop, including bug fixes and performance improvements.